## **HD Online Player (Khakee 1 Full Movie In Hindi Free Download Hd 1080p)**

Mar 6, 2018 This is a story of a very simple man (Tarun) who meets a girl (Sushmita). The girl's father is a corrupt cop (Nana Patekar). The father has kidnapped his (Tarun's) son as punishment. The father wants the son back in exchange for the girl. The son is in fact the child of Tarun and the girl. When the girl is kidnapped, Tarun goes to the father to help the girl, but soon realizes that the father is a corrupt cop and that the girl is pregnant by the father. Read moreQ: Bash, I have a test script, and now I want it to generate that when I run that script For example. The scenario is that I have a script, test.sh, which I execute and it generates a file, test.data. My goal is that I can run that script again, and it will generate another file, test.data2. I tried using a for loop, and just typing test.sh test.data but that will always generate a file called test.data. I tried making test.sh be a function, and calling it with echo "test.data" |./test.sh but that doesn't work either I hope this makes sense. I am very new to this, so don't be to harsh. A: You can do this by setting up a shell function. function scriptname { scriptname --data-file "\$1" } scriptname test.data Q: How to manage a javascript object stored in a variable I'm programming in Java with the google Web Toolkit. I create a variable that contain some javascript object. Then, i create an other variable in java that contain that object. I need to set some properties of this object, and i didn't found a way to do it. When I call a function on that object, it appears as if the function is called on the object, but not on the object in the javascript variable. So, How can I call a function on that object? A: In the end I've changed my code and I called the function directly on the javascript variable, it work fine! To do that, I added this in my javascript code: var myApp = myApp  $||$  { };

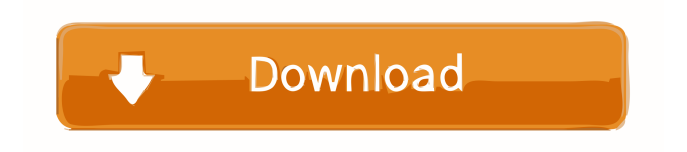

Disclaimer: This website is for my own personal use only and it is not affiliated or associated with any other organisation or website. All rights reserved. 18 Sep 2020 | See more on this location at The actors: Plot Khakee is a 2004 Indian action drama film directed by Ajay Devgn, starring Ajay Devgn, Akshay Kumar, Tusshar Kapoor and Konkona Sen Sharma. The film revolves around the titular character, Ajit Saxena, a retired Indian Police Service

(IPS) officer, who is assigned to go into hiding after he discovers his police commissioner is corrupt. Ajit is forced into hiding by a group of criminals led by Kathanam. The climax shows the fight of Kathanam's men against Ajit's team in which Ajit finally appears and puts an end to the criminals. At the end of the film, Ajit's former friend, Vijay Sharma, a police officer who has joined the criminals, helps Ajit to the top of a mountain where the latter is shot by Sharma, thus making Ajit collapse. The film was based on the life of Azad, a real-life IPS officer, and was released on 6 September 2004. Khakee

(Sanskrit: ?????) is the protagonist in the Mahabharata, where the action sequences of the war (Kurukshetra war) were based on the scenes from the film. The action sequences of the Kurukshetra war were actually based on the real-life incidents during the last days of the Kuru kingdom, e.g., Jauhar was based on the Burning of Jauhar, the capital of the Pandavas; and Matali was based on the Encounter of Jaisingh, between him and Pandavas on the bank of the river Ganges. Movie released in India on 6 September 2004. Plot After the death of his father, Jhanjhar Singh (Akshay Kumar) leaves his village and

## travels to the city of Jhunjhunu where his wife (Shil 2d92ce491b